**załącznik nr 16a** do Instrukcji świadczenia usług w zakresie prowadzenia rachunków bankowych dla klientów instytucjonalnych w Banku Spółdzielczym w Chodzieży

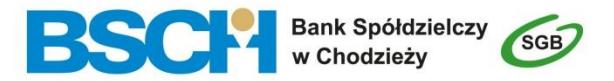

# **WNIOSEK o zmianę elektronicznych kanałów dostępu**

Uprzejmie prosimy o staranne wypełnienie niniejszego Wniosku używając drukowanych liter. W przypadku wyboru opcji prosimy o zaznaczenie znaku X we właściwym polu

pieczęć placówki Banku

## **DANE POSIADACZA RACHUNKU**

imię i nazwisko, PESEL/ nazwa, NIP lub REGON oraz pieczęć firmy

## **SERWIS INTERNETOWY (usługi bankowości elektronicznej):**

## **NADANIE NOWEGO IDENTYFIKATORA DO SERWISU INTERNETOWEGO**

#### **NADANIE NOWEGO HASŁA DO SERWISU INTERNETOWEGO**

**ODBLOKOWANIE/ ZABLOKOWANIE SERWISU INTERNETOWEGO**

 $\Box$ 

**serwis internetowy odblokowanie indywidualnego hasła do serwisu internetowego**  $\Box$ 

#### **UDOSTĘPNIENIE/ ZABLOKOWANIE USŁUGI BANKOWOŚCI ELEKTRONICZNEJ/ ZMIANA LIMITÓW DO RACHUNKÓW:**

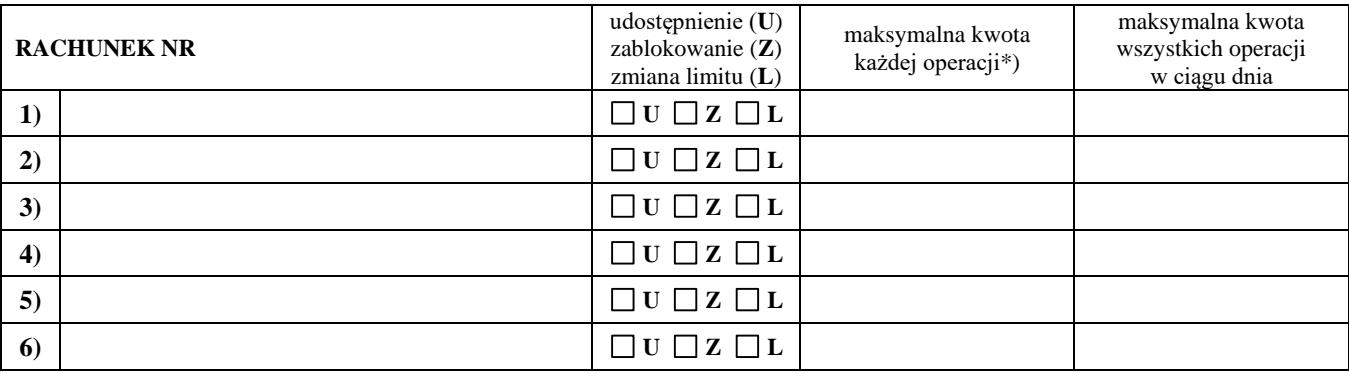

#### **UDOSTĘPNIENIE NOWYCH INDYWIDUALNYCH DANYCH UWIERZYTELNIAJĄCYCH**

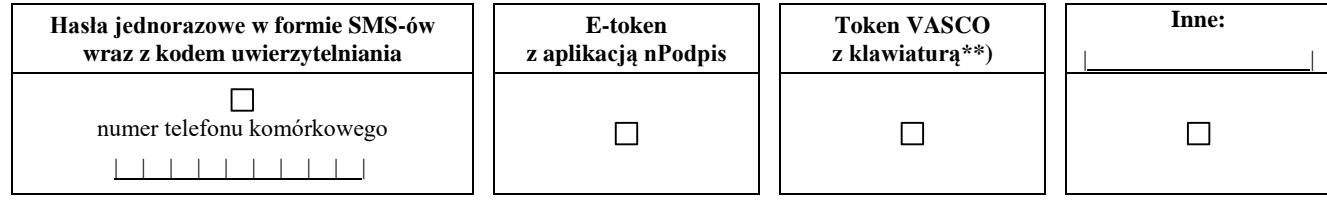

**Dla Użytkownika**

 **Dostarczenie przesyłki:**

imię i nazwisko, PESEL

**1** poczta (list polecony) **b** odbiór w placówce Banku **inny:** |

## **ZMIANA DOTYCZĄCA ELEKTRONICZNYCH KANAŁÓW DOSTĘPU i INDYWIDUALNYCH DANYCH UWIERZYTELNIAJĄCYCH**

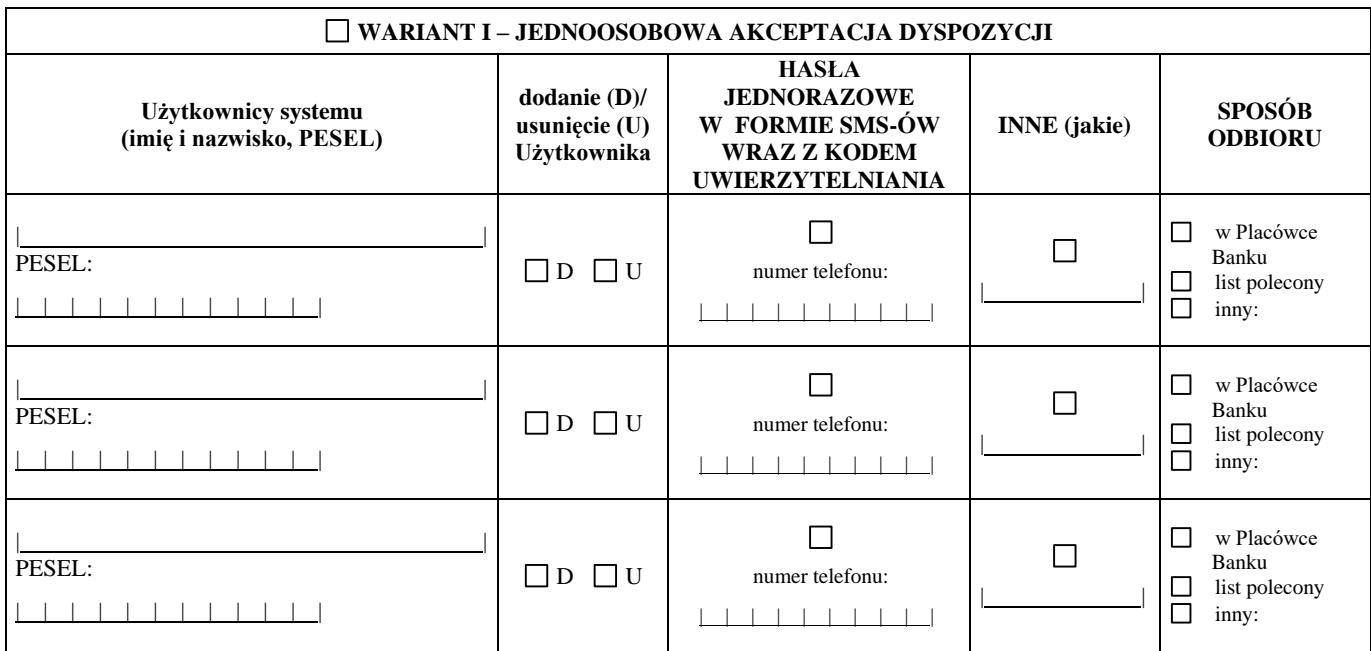

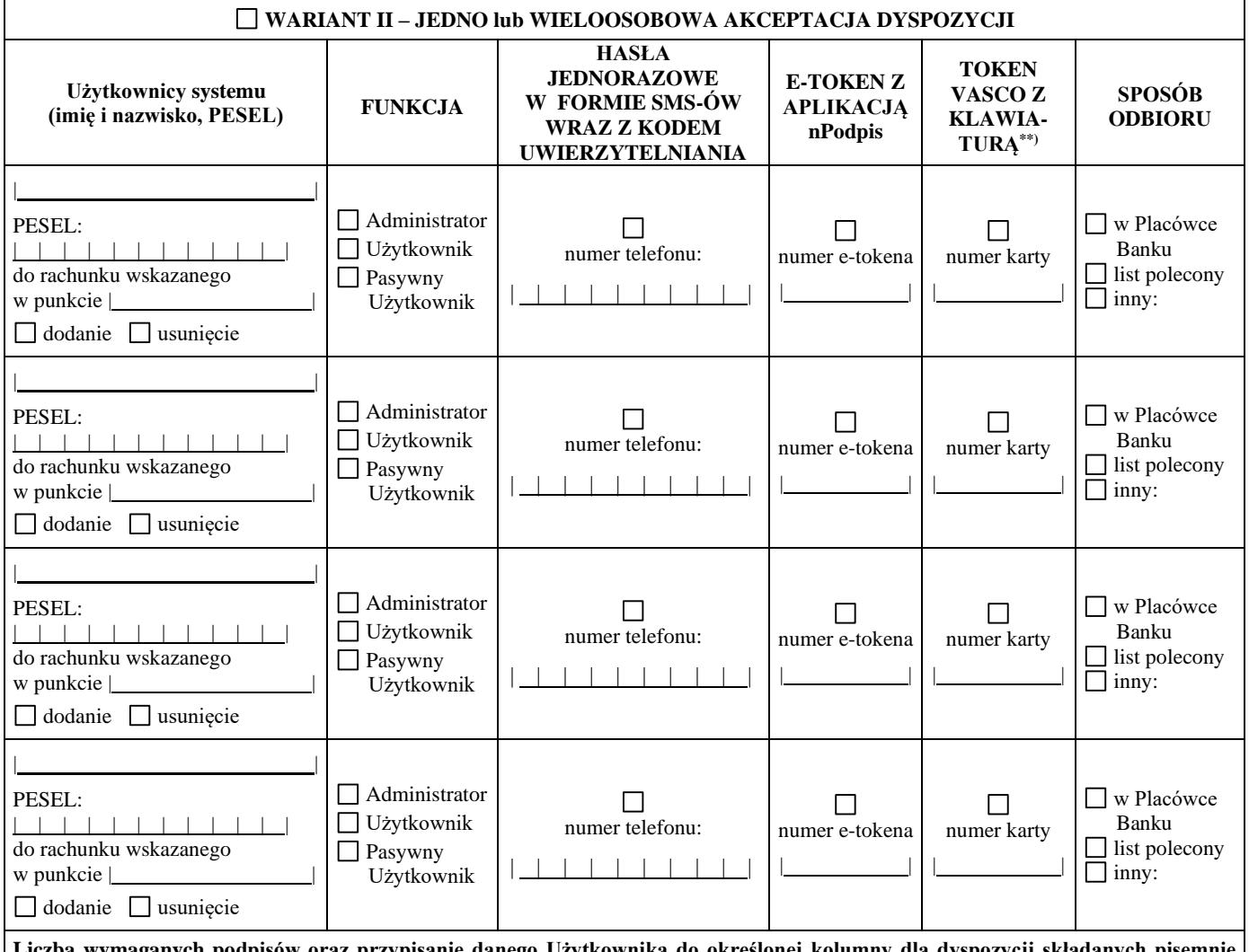

**Liczba wymaganych podpisów oraz przypisanie danego Użytkownika do określonej kolumny dla dyspozycji składanych pisemnie w placówce Banku oraz w elektronicznych kanałach dostępu wynika z karty wzorów podpisów Posiadacza rachunku.**

**UWAGI:** | |

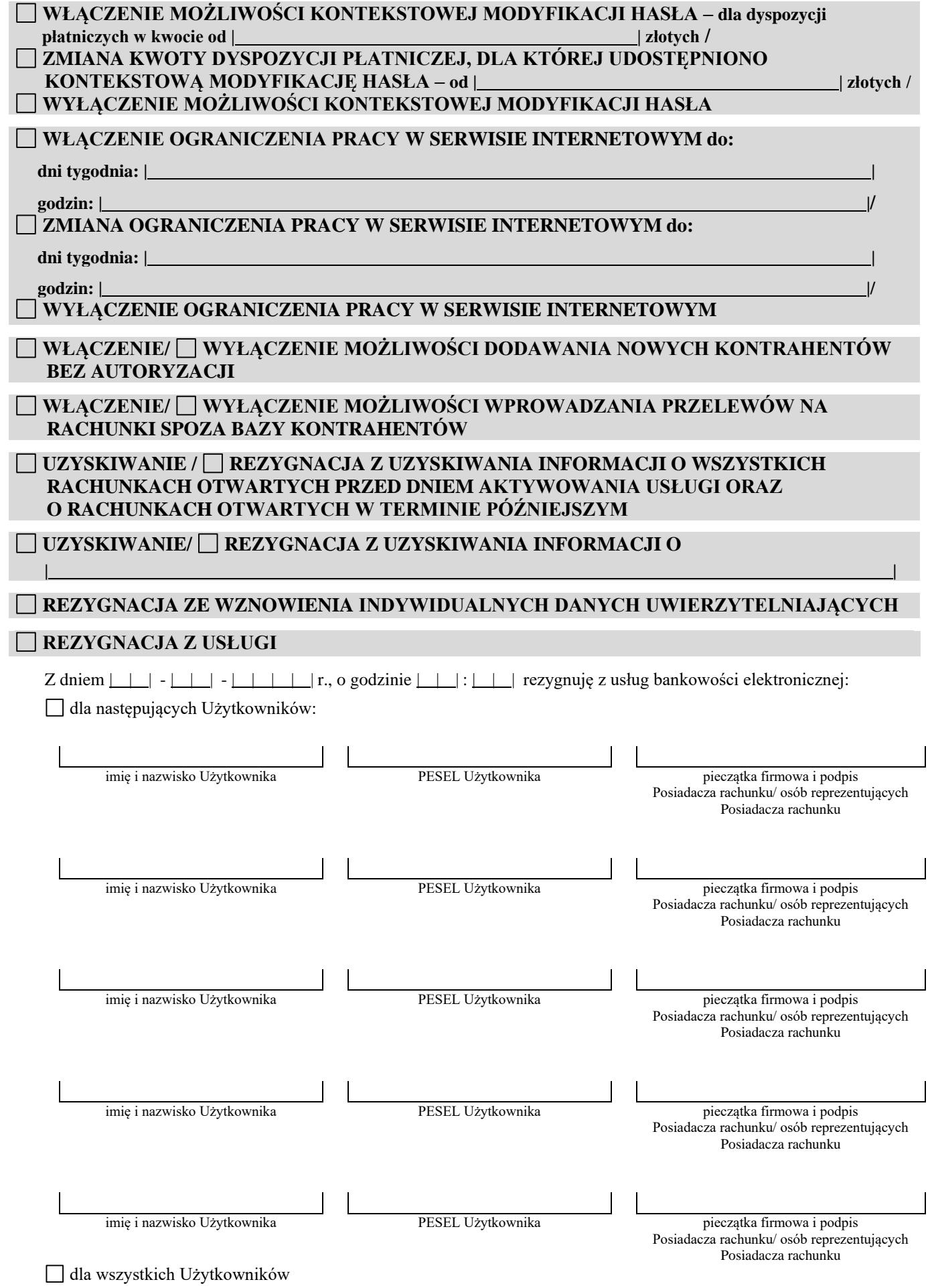

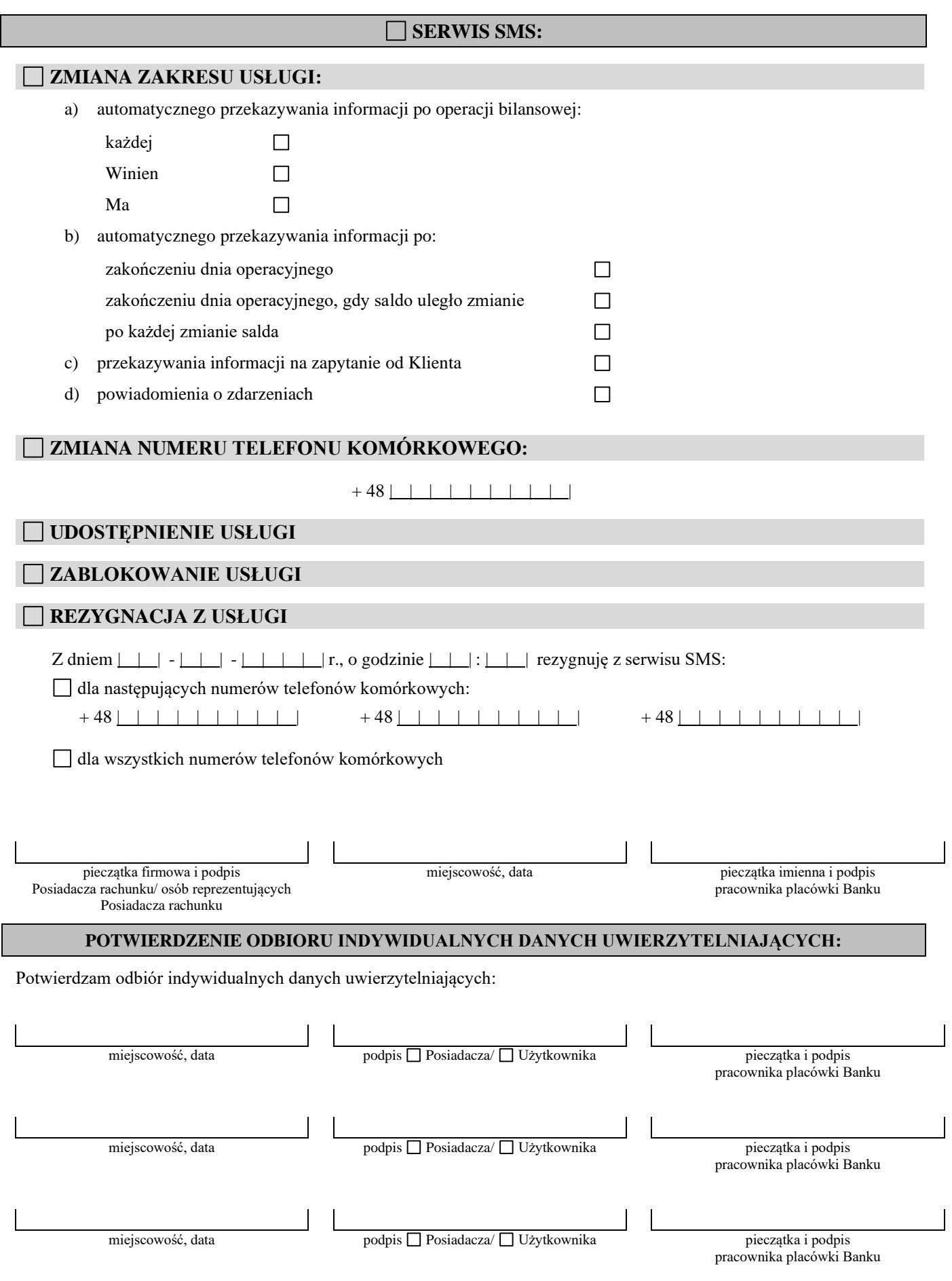

\*) w przypadku indywidualnego limitu ponad kwotę 500.000,00 zł \*\*) po wprowadzeniu do oferty Banku